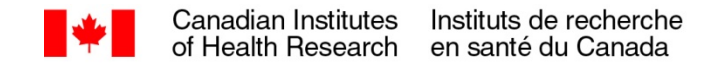

## **Remplacement du chercheur principal désigné dans le cadre de subventions existantes**

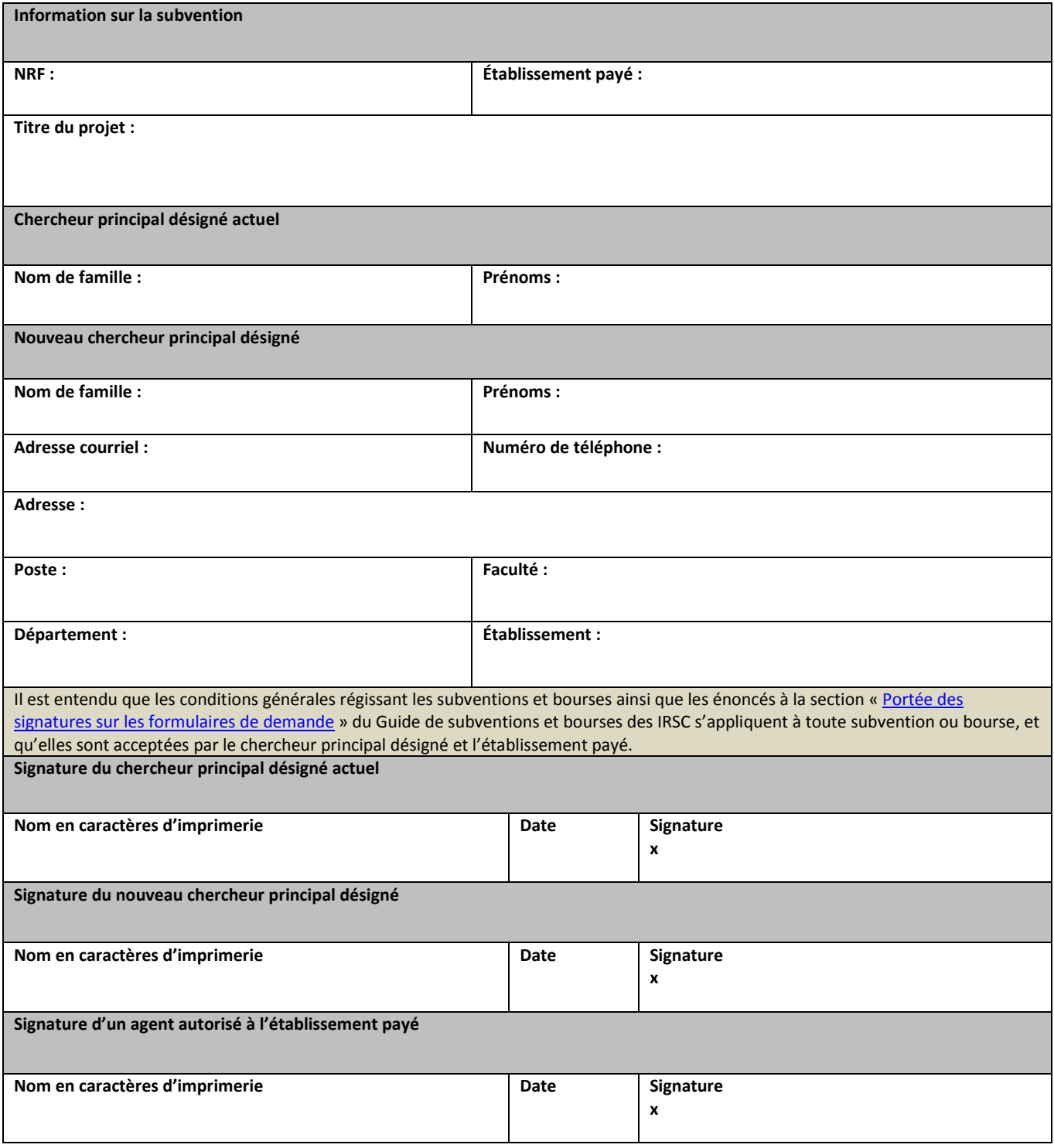

Formulaire *Remplacement du chercheur principal désigné dans le cadre de subventions existantes* – Révisé en novembre 2013